# The Depth of a Financial Model, Continued Extending a Simple Retirement Model in Python

Nick DeRobertis<sup>1</sup>

<sup>1</sup>University of Florida Department of Finance, Insurance, and Real Estate

June 9, 2021

#### Table of Contents

- 1 Structuring a Model in Python and Jupyter
- Project 1 Additional Material
- 3 Building the Dynamic Salary Retirement Mode

## How to Structure a Python Financial Model

- We have seen how structure and organization can help the readability and maintainability of an Excel model. The same concept exists for our Python models.
- We already learned that we should use functions to organize logic and a dataclass for the model inputs
- Typically you'll have functions for each step, those may be wrapped up into other functions which perform larger steps, and ultimately you'll have one function which does everything by calling theother functions.
- Those are good ideas with any Python model, but working in Jupyter allows us some additional organization and presentation of the model

## Using Jupyter for Structure of a Model

- In Jupyter, we can have code, nicely formatted text, equations, sections, hyperlinks, and graphics, all in one document
- For all you can do with these nicely formatted "Markdown" cells, see here and here.
- We can think of sections in Jupyter as analogous to Excel sheets/tabs. One section for each logical part of your model. Then you can have smaller headings for subsections of the model.
- Break your code up into small sections dealing with each step, with nicely formatted text explaining it. Add comments where anything is unclear in the code.

 Model Structure
 Project 1
 Build the Model

 000●0
 00000
 0000000

## Structuring a Python Model

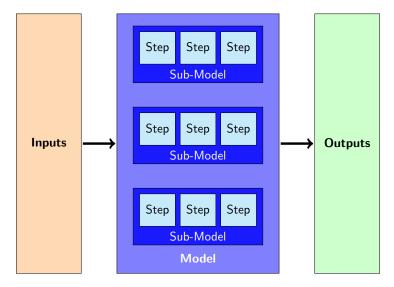

DeRobertis (UF) TVM Deep Dive Python June 9, 2021

5/18

## Workflow and Final Output

- When I develop in Jupyter, I have lots of cells going everywhere testing things out
- When I finish a project in Jupyter, I remove these testing cells and make sure it runs and logically flows from end to end (restart kernel and run all cells)
- Run your model with different inputs, and make sure the outputs change in the expected fashion. This is a good way to check your work.
- There may be outputs in each section, but the final output should be at the end of the notebook

Build the Model

#### Table of Contents

Project 1 Additional Material

## Introducing Project 1

 The first project is aimed at approaching a new time value of money and cash flow model

 It covers the same concepts as the retirement model, but in a capital budgeting setting

We need to introduce some economic equations to handle this model.
 You should have covered these in microeconomics.

## A Quick Review of Supply and Demand

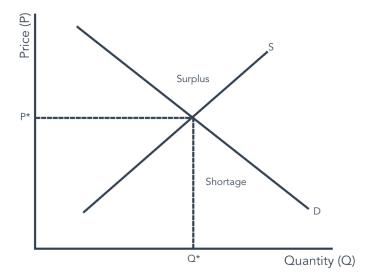

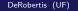

## Equations for Project 1

#### New Required Equations

There are a couple of basic economic equations we haven't talked about that we'll need for this:

$$R = PQ \tag{1}$$

$$Q = \min(D, S) \tag{2}$$

- R: Revenue
- Q: Quantity Purchased
- D: Quantity Demanded
- S: Quantity Supplied

## A Couple More Things on the Python Side

- We need to cover one more Python concept and one gotcha before you can complete the first project.
- On the next slide I'll introduce error handling, and show an example of how it's useful

#### NPV Gotcha

- The NPV function in numpy works slightly differently than the NPV function in Excel.
- Excel treats the first cash flow as period 1, while numpy treats the first cash flow as period 0.
- If taking NPV where the first cash flow is period 1, pass directly to Excel, and for Python, pass 0 as the first cash flow, then the rest.
- If taking NPV where the first cash flow is period 0, pass from period 1 to end to Excel and add period 0 separately, pass directly to Python.

11/18

#### Table of Contents

- Structuring a Model in Python and Jupyter
- 2 Project 1 Additional Materia
- 3 Building the Dynamic Salary Retirement Model

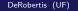

13 / 18

#### The Structure of the Retirement Model

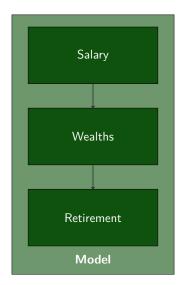

DeRobertis (UF) TVM Deep Dive Python June 9, 2021

## Revisiting the Model Salary Equation

#### Salary with Promotions and Cost of Living Raises

$$S_t = S_0(1+r_l)^t(1+r_p)^p$$

- $S_t$ : Salary at year t
- $S_0$ : Starting wealth
- r<sub>I</sub>: Return for cost of living
- $r_p$ : Return for promotion
- t: Number of years
- p: Number of promotions

## Building the Wealth Model

 For wealths, we need to add the investment return and then the savings in each year

#### Calculating Wealth

$$W_t = W_{t-1}(1+r_i) + S_t v$$

- S<sub>t</sub>: Salary at year t
- $W_t$ : Wealth at year t
- $r_i$ : Investment return
- t: Number of years
- v: Savings rate

## Creating a Full Model in Python

#### Dynamic Salary Retirement Model in Python

- I will now show the process I use to create a full model.
- I will be recreating the model "Dynamic Salary Retirement Model.ipvnb"
- Go ahead and download that to follow along as you will also extend it in a lab exercise

## Dynamic Desired Cash in Python

#### Determining Desired Cash in the Dynamic Salary Retirement Python Model

- We want to relax the assumption that the amount needed in retirement is given by a fixed amount of desired cash
- Start from the completed retirement model Jupyter notebook Dynamic Salary Retirement Model.ipynb
- Add new inputs to the model, "Annual Cash Spend During Retirement" and "Years in Retirement"
- Calculate desired cash based on interest, cash spend, and years in retirement
- Use the calculated desired cash in the model to determine years to retirement

Answers: Slide 20 Resources: Slide 21

## Extending the Simple Retirement Model in a Different Way

#### Practice Building A Model

- Usually I would try to have smaller labs but it didn't fit the format of this lecture. Most will not be able to complete this during class.
- For this lab, attempt the practice problem "P1 Python Retirement Savings Rate Problem.pdf"
- This is similar to how the projects will be assigned, so it is good preparation
- I would encourage you to try it from scratch. If you are totally stuck, try working off of the retirement model I completed today to have a lot of the structure already. If you still are having trouble with that, check the solution and see me in office hours.
- Note: this is not an official lab exercise you need to submit, it is practice only, but I would highly encourage you to complete it.

#### Lecture Resources

#### Lecture Resources

- Slides The Depth of a Financial Model, Continued
- Lecture Notes The Depth of a Financial Model, Continued
- Markdown Basic Syntax
- Markdown Extended Syntax
- LaTeX Equations in Jupyter
- O Dynamic Salary Retirement Model Python

## Dynamic Desired Cash in Python, Answers

## Determining Desired Cash in the Dynamic Salary Retirement Python Model, Answers

• If annual spend is 40k for 25 years in retirement, \$563,757.78 should be the retirement cash and there should be 18 years to retirement.

Exercise: Slide 17 Resources: Slide 21

### Dynamic Desired Cash in Python Resources

Determining Desired Cash in the Dynamic Salary Retirement Python Model Resources

- Dynamic Salary Retirement Model Python
- Slides The Depth of a Financial Model, Continued

Exercise: Slide <u>17</u> Answers: Slide <u>20</u>